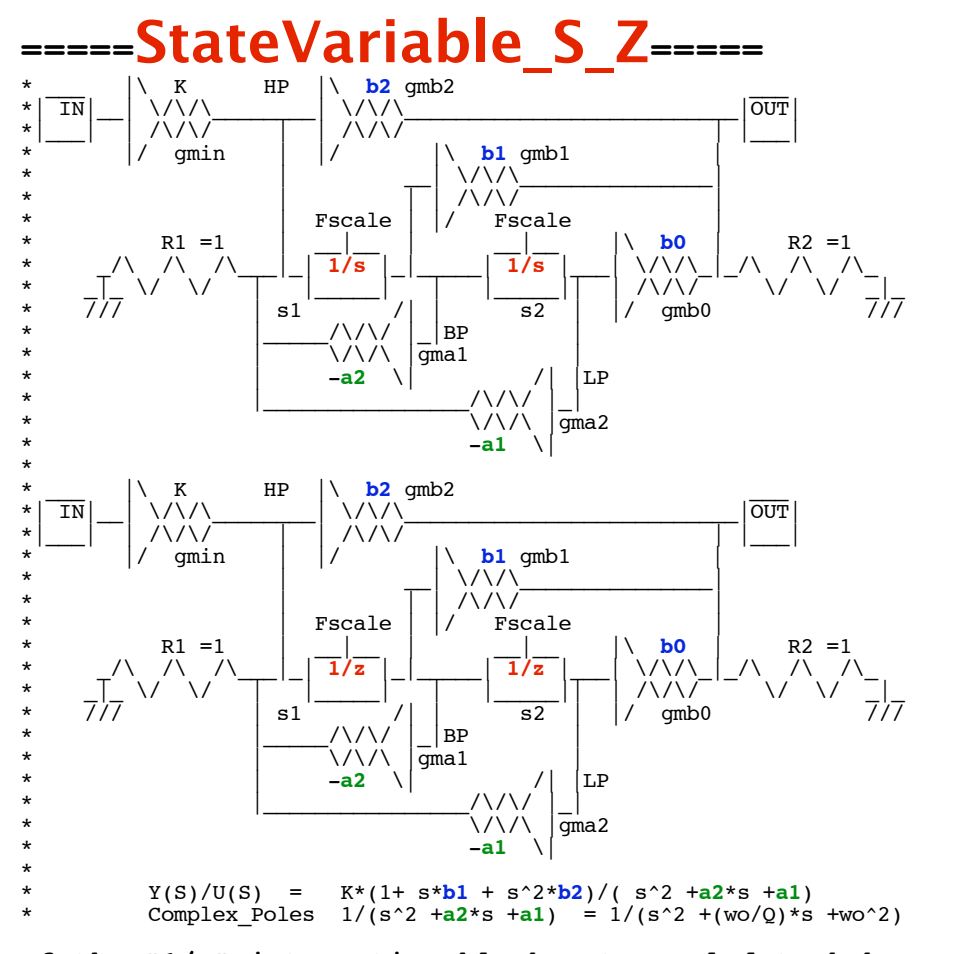

**If the "1/z" integration block gets scaled to behave like a "1/s" integration block, they both should operate the same way in the same circuit.**

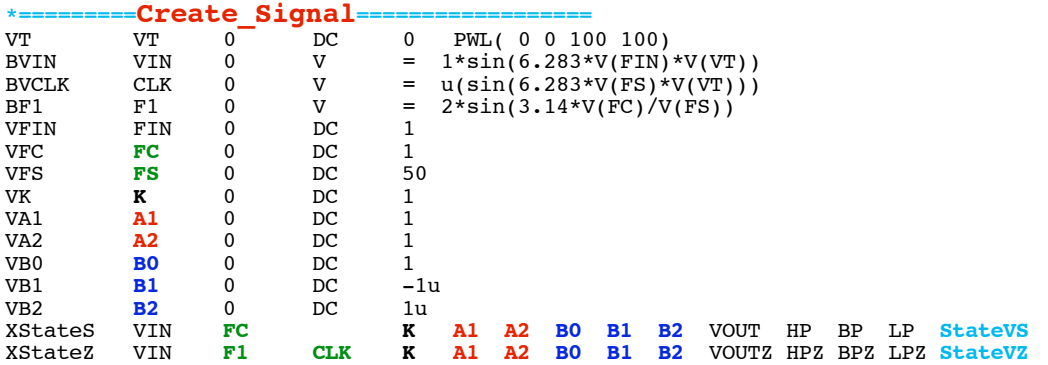

**The only difference between the "1/z" integration block from the "1/s" integration block is that it needs a scale factor for the clock frequency.**

**.control \*=========Run\_At\_FIN\_eq\_1================================= run** set pensize = 2<br>
plot vin bp hp vin bp hp lp bpz hpz lpz title FreqCutOff\_is\_1 \*==========**Run\_At\_FIN\_eq\_.7**<br>alter VFIN dc = .7  $\overline{dc} = .7$ **run** vin bp hp lp bpz hpz lpz title FreqCutOff\_is\_.7 **\*=========Run\_At\_FIN\_eq\_1.5=================================**  $\overline{dc} = 1.5$ **run plot** vin bp hp lp bpz hpz lpz **title FreqCutOff\_is\_1.5 .endc**

**Running both types of filters through the same input frequencies should produce the same output results.**

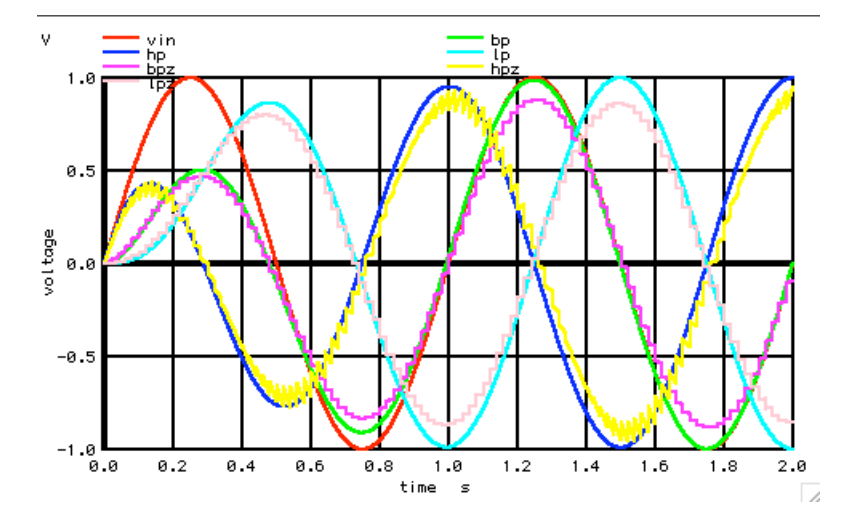

**At 1Hz, the bandpass for both the s and z version should match closely the input signal. The lowpass and highpass output should be about equal magnitude. The transient response seems to be about the same as well.**

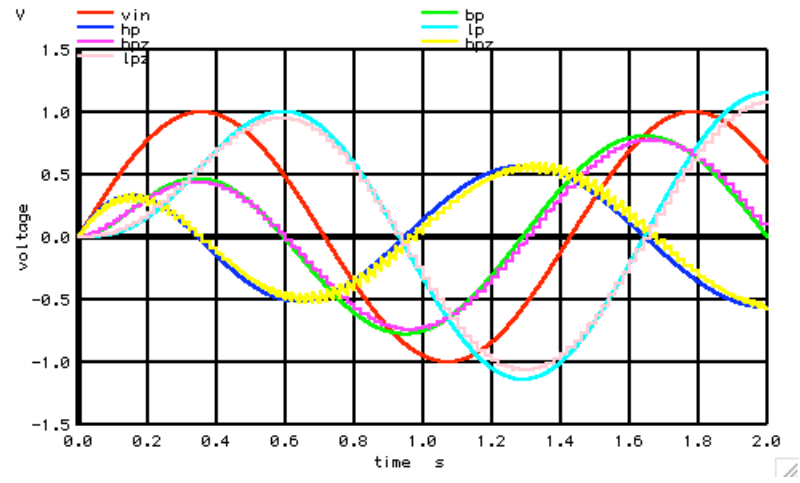

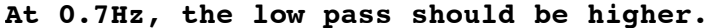

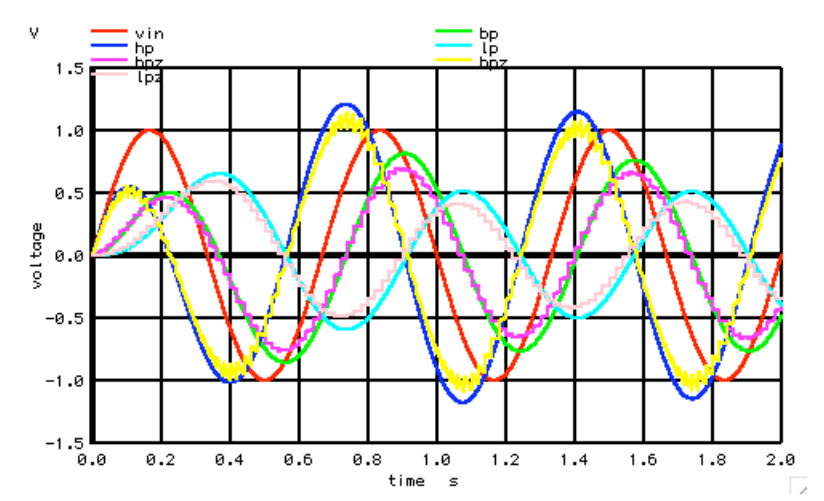

**At 1.5Hz, the high pass should be higher. The mapping between the s and z is not perfect. The mapping equations are given below.** 

$$
s = \frac{2z-1}{Tz+1} \quad z = \frac{2+sT}{2-sT} \qquad Z = e^{ST}
$$

**The responses will not be equal because the non-sampled system does not alias. The jw dimension on a linear system has no limitations.** 

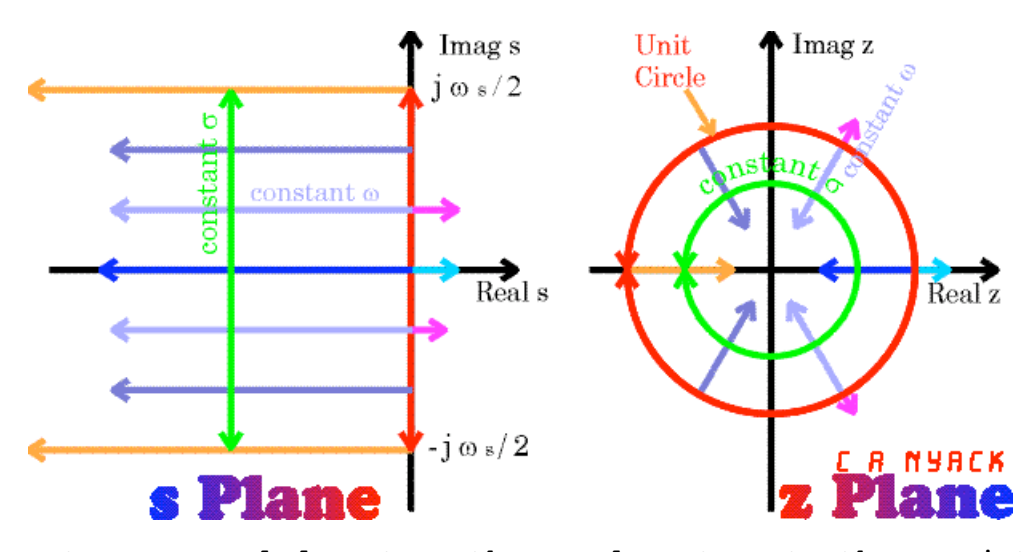

**But on a sampled system, the sample rate sets the nyquist. A very nice mapping between the s and z plane is shown above.**

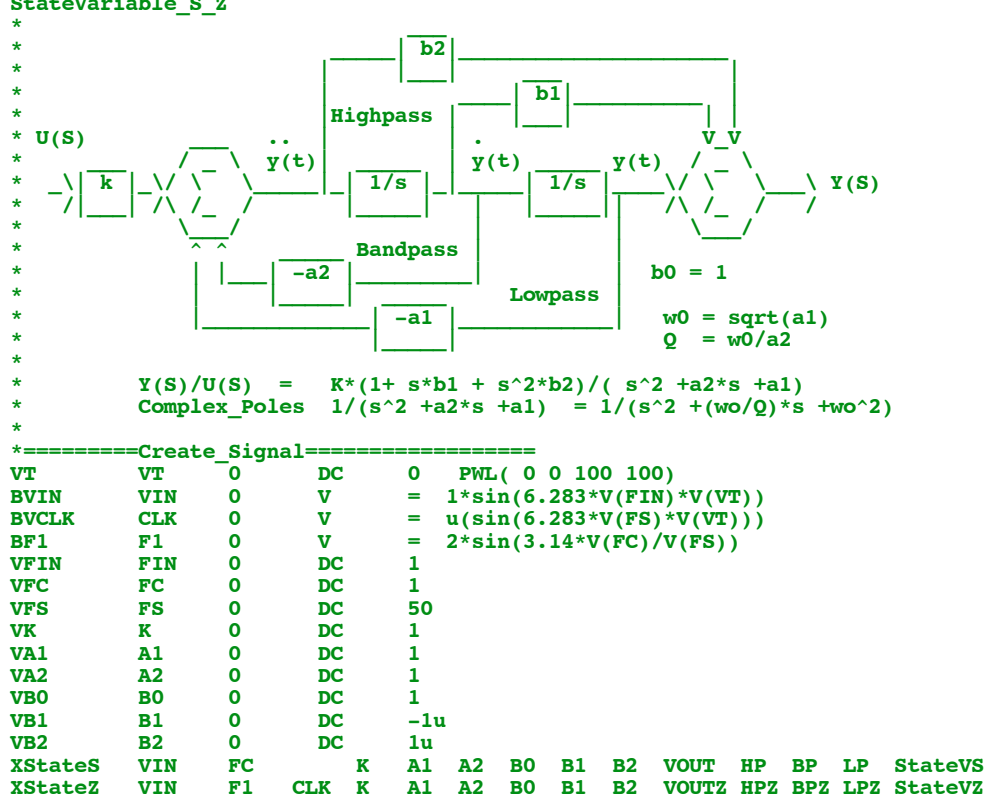

**===========Full\_Netlist\_For\_Copy\_Paste======================= StateVariable\_S\_Z**

**\*TRAN TSTEP TSTOP TSTART TMAX ?UIC? .tran 30u 2 0 30u UIC .control \*=========Run\_At\_FIN\_eq\_1================================= run set pensize = 2**<br>**plot vin bp hp** <sup>2</sup> **plot vin bp hp lp bpz hpz lpz title FreqCutOff\_is\_1 \*=========Run\_At\_FIN\_eq\_.7================================= alter VFIN dc = .7 run plot vin bp hp lp bpz hpz lpz title FreqCutOff\_is\_.7 \*=========Run\_At\_FIN\_eq\_1.5================================= alter VFIN dc = 1.5 run** vin bp hp lp bpz hpz lpz title FreqCutOff\_is\_1.5 **.endc \*=========Switch============================================ .MODEL SW SW( VT=.5 VH=.1 RON=1000m ROFF=100MEG) \*=========StateVariable\_Cell\_Z=========================================== \* \*** \* <u>\_\_\_ |\ K HP |\ b2 gmb2 \_\_\_ \_\_ \_\_ |\ OUT \_\_</u> **\*| IN|\_\_| \/\/\\_\_\_\_\_\_\_\_| \/\/\\_\_\_\_\_\_\_\_\_\_\_\_\_\_\_\_\_\_\_\_\_\_\_\_\_\_|OUT| \*|\_\_\_| | /\/\/ | | /\/\/ | |\_\_\_| \* |/ gmin | |/ |\ b1 gmb1 | \***  $\qquad \qquad$   $\qquad$   $\qquad$ **\* | | | /\/\/ | R1 =1 Fscale**  $\begin{array}{|c|c|c|c|c|c|c|c|c|}\n\hline\n\text{R1 =1} & \text{B0} \\
\hline\n\end{array}$ **\* R1 =1 | \_\_|\_\_ | \_\_|\_\_ |\ b0 | R2 =1 \* \_/\ /\ /\\_\_\_|\_| 1/z |\_|\_\_\_\_\_| 1/z |\_\_\_| \/\/\\_|\_/\ /\ /\\_ \* \_|\_ \/ \/ | |\_\_\_\_\_| | |\_\_\_\_\_|| | /\/\/ \/ \/ \_|\_ \* /// | s1 /| | s2 | |/ gmb0 ///** /\/\/ |\_<mark>|BP</mark><br>\/\/\ |<del>g</del>mal **\* | \/\/\ |gma1 | \* | -a2 \| /| |LP \* |\_\_\_\_\_\_\_\_\_\_\_\_\_\_\_\_/\/\/ |\_|** \* \/\/\  $\sqrt{2}$  a1 \/\/\  $\sqrt{2}$  and \/\/\  $\sqrt{2}$  and \/\/\  $\sqrt{2}$  and \/\/\  $\sqrt{2}$  and \/\/\  $\sqrt{2}$  and \/\/\  $\sqrt{2}$  and \/\/\  $\sqrt{2}$  and \/\/\  $\sqrt{2}$  and \/\/\  $\sqrt{2}$  and \/\/\  $\sqrt{2}$  and \/\/\  $\sqrt{2}$  and \/\/\ **\* -a1 \| .SUBCKT StateVZ VIN F1 CLK K A1 A2 B0 B1 B2 VOUT HP BP LP R1 HP 0 1** R<sub>2</sub> OUT 0 1<br>Bgmin HP 0 I **Bgmin** HP 0 I =  $-V(VIN)*V(K)*1$ **Bgma1** HP 0 I =  $V(LP) * V(A1)$ **Bgma1 HP** 0 **I** =  $V(LP) * V(A1)$ <br> **Bgma2 HP** 0 **I** =  $(V(BP)) * V(A2)$ <br> **Bgmb0** OUT 0 **I** =  $-V(LP) * V(B0)$ **Bgmb0** OUT 0 I =  $-V(LP)*V(BO)$ **Bgmb1** OUT 0 I =  $-V(BP)*V(B1)$ **Bgmb2** OUT 0 I =  $-V(HP) *V(B2)$  **XZblock1 HP BP F1 CLK Zblock XZblock2 BP LP F1 CLK Zblock BOUT** VOUT 0 V = V(OUT)<br>ENDS StateVZ .ENDS StateVZ<br>\*=========<u>Z</u> BLOCK  $= z_B$ dock= **\***  $F1 = 2*sin(pi*Fc/Fs)$ **\* \_\_\_ \* \_\_\_ |\ IN1 / \_ \ \_\_\_ \*|VIN|\_\_|1\\_\_\/ \ 2\\_\_\_\_\_\_\_\_\_\_|OUT| \*|\_\_\_| | / /\ /\_ / | |\_\_\_|**  $\frac{1}{2}$   $\frac{1}{2}$   $\frac{1}{2}$   $\frac{1}{2}$  CLK **\***  $IN2 \t M2 \t N$ **\* |\_\_| Z\_DLAY|\_| \* |\_\_\_\_\_\_\_|**  $.$ **SUBCKT 2block VINZ OUTZ F1 CLK**<br> **IN1** 0 V = V(VINZ)\* **B1** IN1 0  $V = V(VINZ)*V(F1)$ <br> **B2** OUTZ 0  $V = V(IN1) + V(IN$  **BUTZ B** OUTZ **B** OUTZ **EXECUTE B** OUTZ **EXECUTE B** OUTZ **XZ\_DLAY** .ENDS **.ENDS Zblock**  $-Z$   $DLAY=$ **\* \_\_\_\_\_\_\_\_\_\_\_\_\_\_\_\_\_ \* | \_\_\_\_\_\_\_\_\_\_\_ | \* \_\_\_ |\ VBF | | \_\_\_\_ | | \_\_\_\_ \* |CLK|\_\_|1\\_\_\_\_\_\_\_\_\_\_\_\_\_\_\_|\_/|\\_\ \ | |\_| \ \* |\_\_\_| | / | VLP | |NE \\_ | | PE \\_ \* |/ |/\ /\ /\\_\_\_\_\_\_|\_\_\_| 2 / | |\_\_\_| 3 / | \* \/ \/ \_|\_ /\_\_\_/ | |\_\_\_/ | \* RLP \_\_\_ | \* \_|\_ \* CLP /// \* \* \_\_\_ |\ V1 / V2 |\ V3 / V4 |\ \_\_\_ \*|IN |\_\_|4\\_\_\_\_/ \_\_\_\_\_\_\_\_\_\_\_\_|5\\_\_\_\_/ \_\_\_\_\_\_\_\_\_\_|6\\_|OUT| \*|\_\_\_| | / S1 NE | \_|\_ | / S2 PE | \_|\_ | / |\_\_\_| \* |/ | \_\_\_ |/ | \_\_\_ |/**

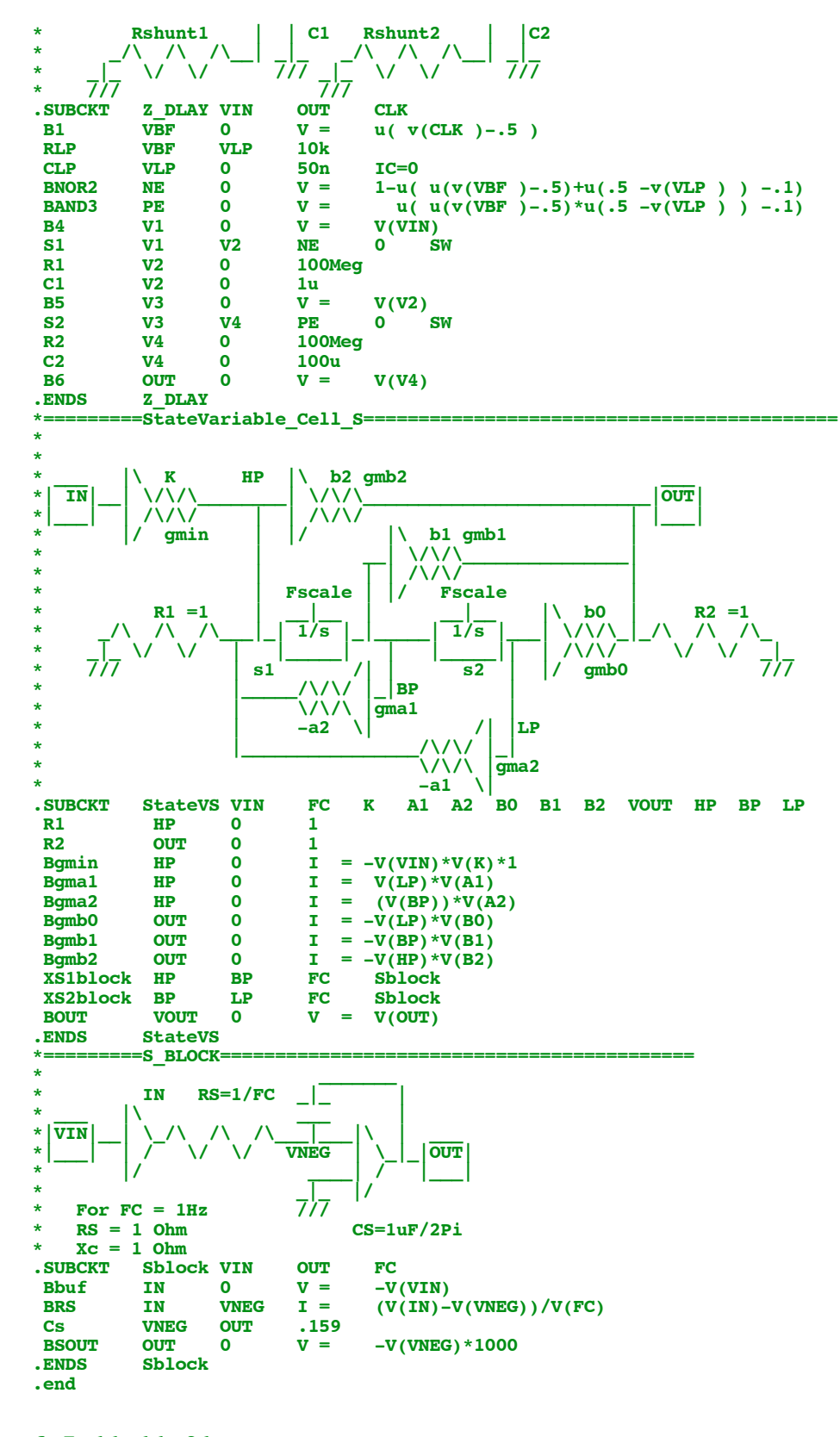

```
6.7.11_11.01AM
dsauersanjose@aol.com
Don Sauer
```